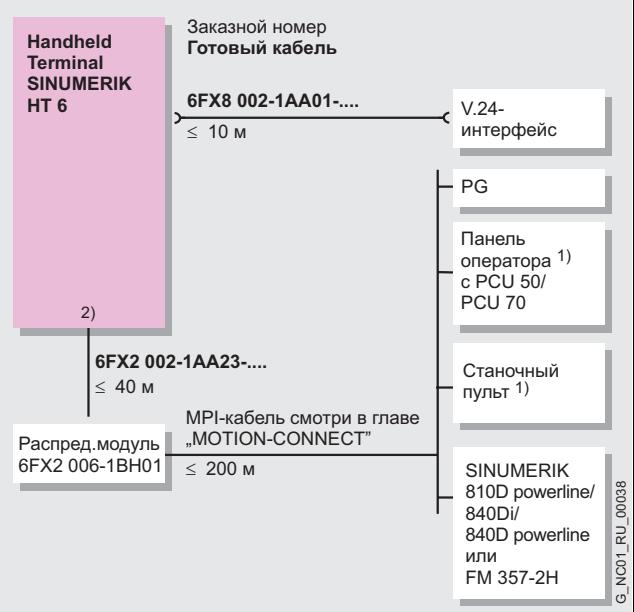

1) По желанию можно подключить к НТ6.

2) НТ6 всегда встановлен:

Макс. 200 м от станочного пульта/панели оператора или системы управления только с повторителем RS 485 (6ES7 972-0AA01-1XA0), в противном случае общая длинна шины MPI от MSTT/панели оператора или системы

управления до распределительного модуля ≤ 5 м. Ручной терминал НТ 6 всегда должен быть подключен в конце шины MPI (встроенный ввод шины).